# **Exchange formats to submit NGS data**

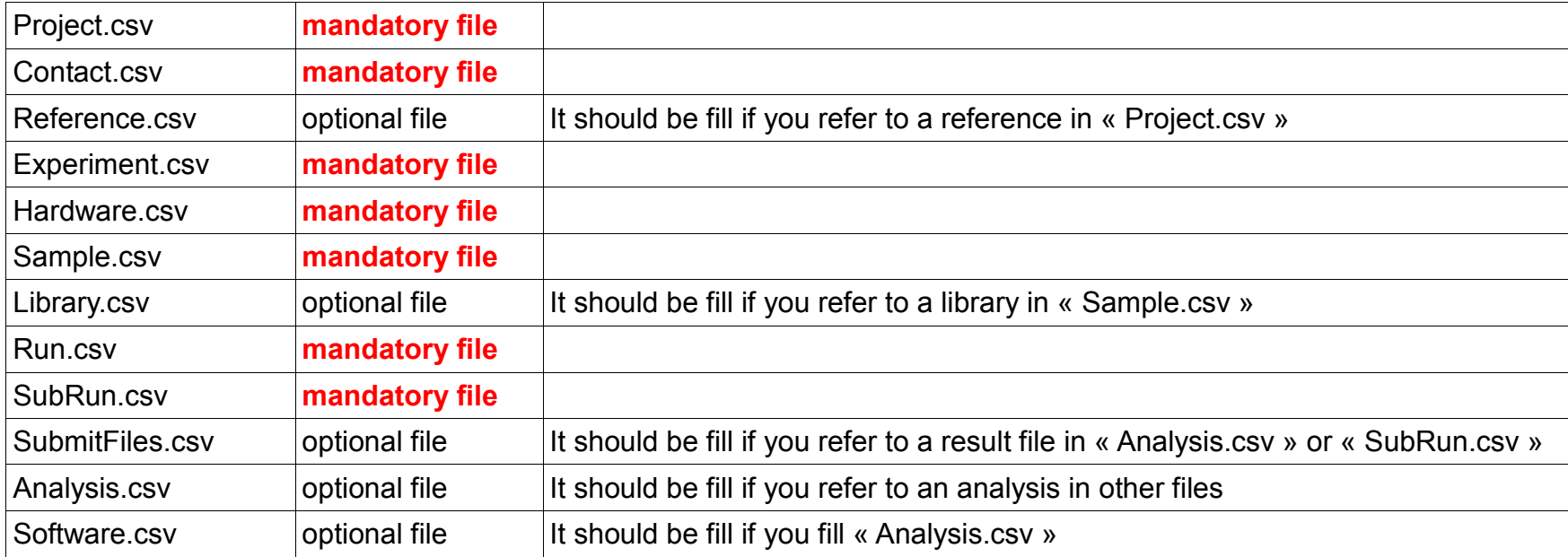

**Project.csv:** information about the global project

## **Detail of the fields :**

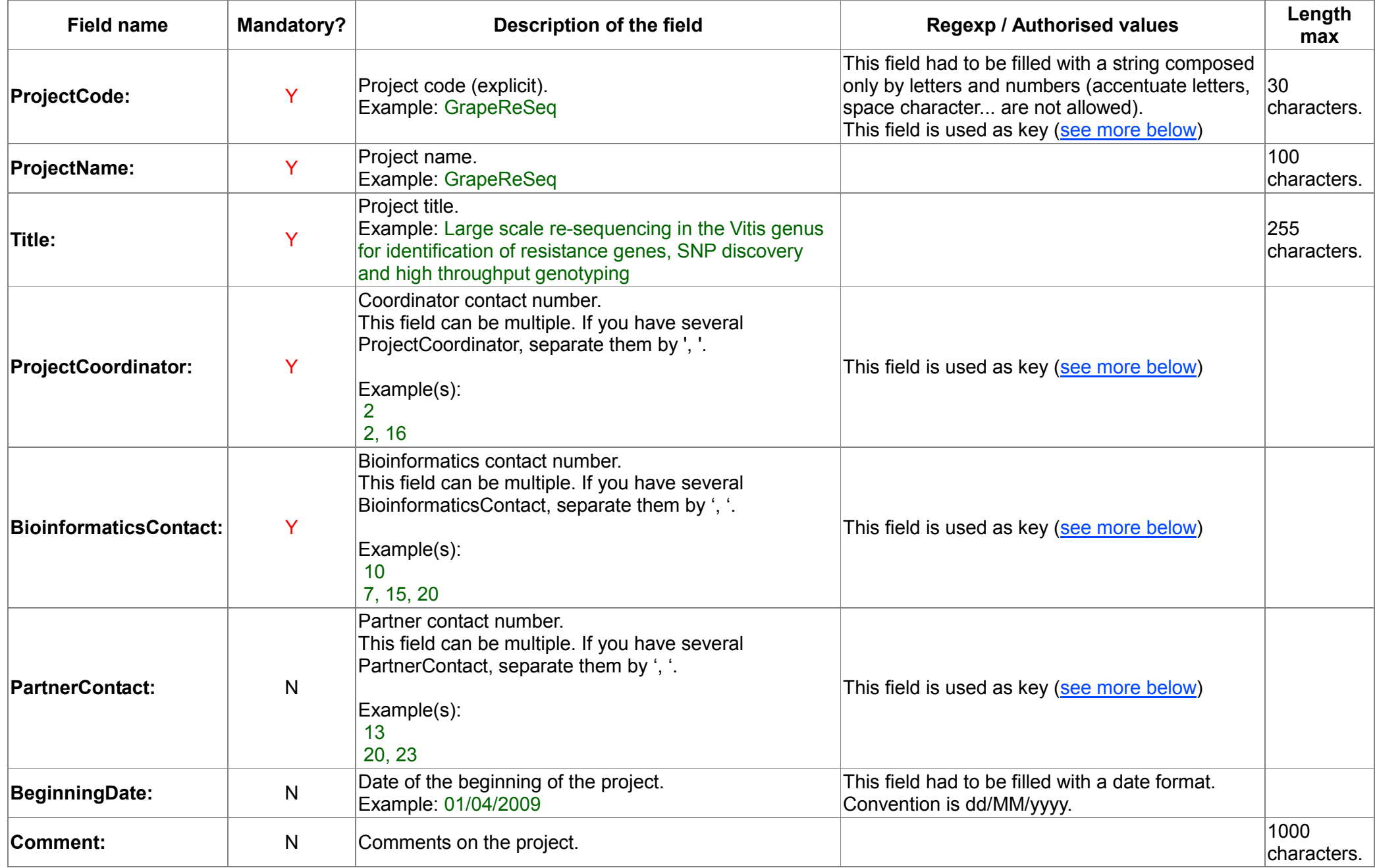

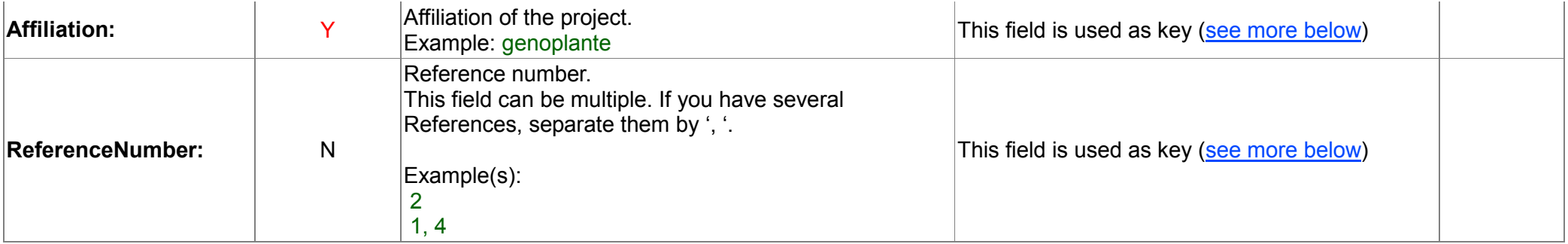

Keys informations:

- Values of ProjectCoordinator, BioinformaticsContact and PartnerContact have to be found in Contact.csv (which has been submitted in the same batch).
- Values of ReferenceNumber have to be found in Reference.csv (which has been submitted in the same batch).
- Values of Affiliation have to be found in the database. If you need other value than the ones already in the DB, contact us.
- Values of ProjectCode defined keys for other submission file (Experiment.csv and Sample.cvs) so their values have to be found in these files with a strict respect of the lower/upper case and hyphen/underscore.
	- ProjectCode can be filled only by one value.

Some of fields have to be unique in the whole file: ProjectCode / ProjectName

**Contact.csv:** information concerning the different persons involved in a project

**Field name** Mandatory? **Description of the field Regexp / Authorised values Regexp / Authorised values max ContactNumber:** y Contact number (positive integer). Contact number (positive integer).<br>Example: 15 Example: 15 **ContactName:** y Contact last name, in upper case. Contact last name, in upper case.<br>Example: DUPONT  $\begin{bmatrix} 100 \\ -100 \end{bmatrix}$  This field had to be filled with a word/name. characters. **FirstName:** y Contact first name, first letter in upper case.<br>Example: Jacques [50] Example: Jacques characters. **Fax:** n Following international fax number conventions. Following international fax number conventions.<br>Example: +33 (0) 1.60.87.37.99  $\vert$  This field had to be filled with a phone format. characters. **Telephone:** n Following international phone number conventions.<br>Example: +33 (0) 1.60.87.37.00 This field had to be filled with a phone format.  $\begin{bmatrix} 40 \\ 0 \end{bmatrix}$ characters. **Email:** y Electronic mail. Electronic mail. <br>Example: Jacques.Dupont@email.com **This field had to be filled with an email address**. [255] characters. **Laboratory:** n Laboratory name. Example: Plant genetic laboratory  $100$ characters. **Institution:** y Institution. Example: INRA  $120$ characters. **Address:** y Street address. Example: 2, rue Gaston Crémieux 255 characters. **City:** y City, in upper case (with cedex if needed). Example: EVRY cedex  $60$ characters. **State:** n State. Example: Texas 60 characters. **ZipCode:** y Zip code. Example: 91057  $60$ characters. **Country:** y Country, in upper case. Example: FRANCE  $60$ characters. **WebSite** n Website

**Detail of the fields :**

Keys informations:

- Values of ContactNumber defined keys for other submission file (Sample.cys and Analysis.csy) so their values have to be found in these files.
	- ProjectCode can be filled only by one value.

Some of fields have to be unique in the whole file: ContactName / FirstName / Institution

#### **Reference.csv**: bibliographic references

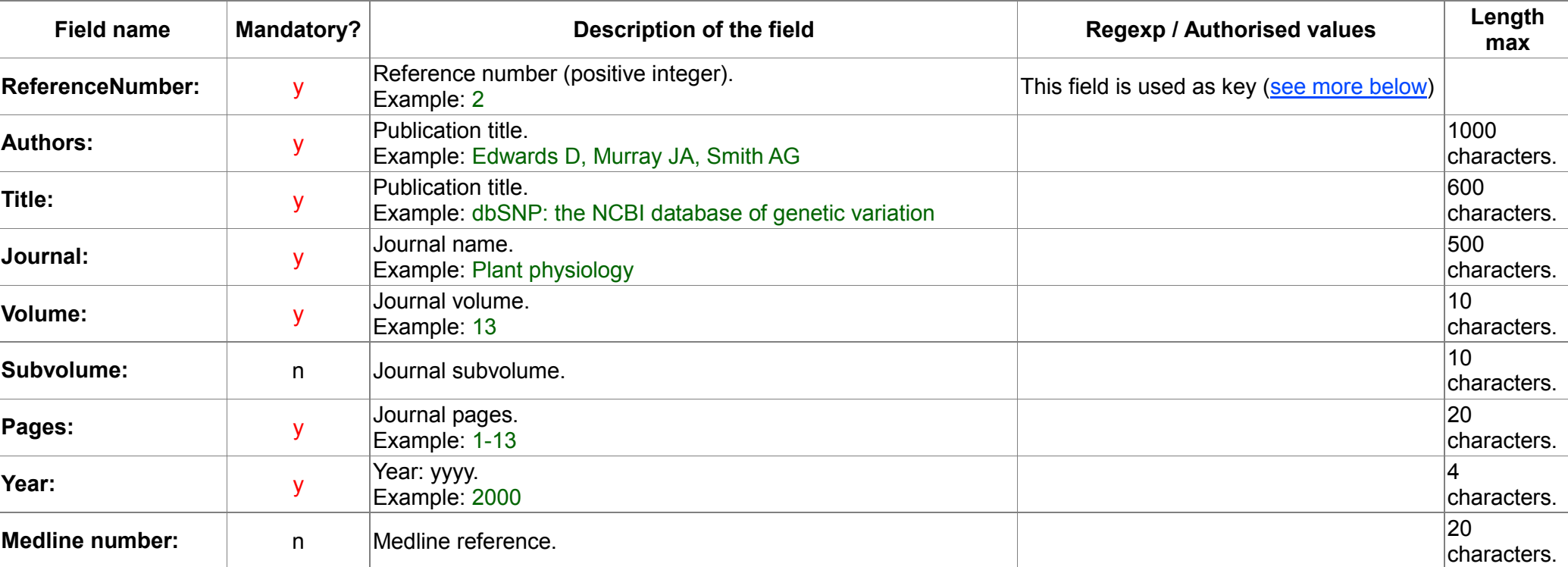

**Detail of the fields :**

Keys informations:

- Values of ReferenceNumber defined keys for **Project.csv** so their values have to be found in this file.
	- ReferenceNumber can be filled only by one value.

Some of fields have to be unique in the whole file: Title

**Experiment.csv:** information about an experiment.

**Field name** Mandatory? **Description of the field Regexp / Authorised values Regexp / Authorised values max ExperimentNumber:** y Experiment number (positive integer). Example: 3 This field is used as key (see more below) **ExperimentName:** y Experiment name. Example: Vitaceae resequencing 100 characters. **StudyType:** y The aim of the experiment. This field is used as key (see more below)<br>Example: resequencing **SequencingType:** y Is it single or paired end sequencing? This field had to be filled with « single end » or « paired end » term. **SequencingCenter:** y Sequencing center Example: CNG-EPGV 100 characters. **HardwareNumber:** y Hardware number. Example: 2 This field is used as key (see more below) **SampleNumber:** y Sample number . This field can be multiple. If you have several samples, separate them by ', '. Examples : 4 5, 9 This field is used as key (see more below) **Abstract:** h a abstract and a abstract a construction of  $\frac{255}{255}$ characters. **Description:** <sup>n</sup> Description <sup>255</sup> **characters ProjectCode:** y Project code Project code<br>Example: GrapeReseq **This field is used as key** (see more below)

**Detail of the fields :**

Keys informations:

- Values of HardwareNumber have to be found in Hardware.csv (which has been submitted in the same batch).
- Values of SampleNumber have to be found in Sample.csv (which has been submitted in the same batch).
- Values of ProjectCode have to be found in Project.csy (which has been submitted in the same batch).
- Values of StudyType have to be found in the database. If you need other value than the ones already in the DB, contact us.
- Values of ExperimentNumber defined keys for other submission file (Sample.csv and SubRun.csv) so their values have to be found in these files.
	- ExperimentNumber can be filled only by one value.

Some of fields have to be unique in the whole file: ExperimentName

**Hardware.csv:** hardware used for the sequencing.

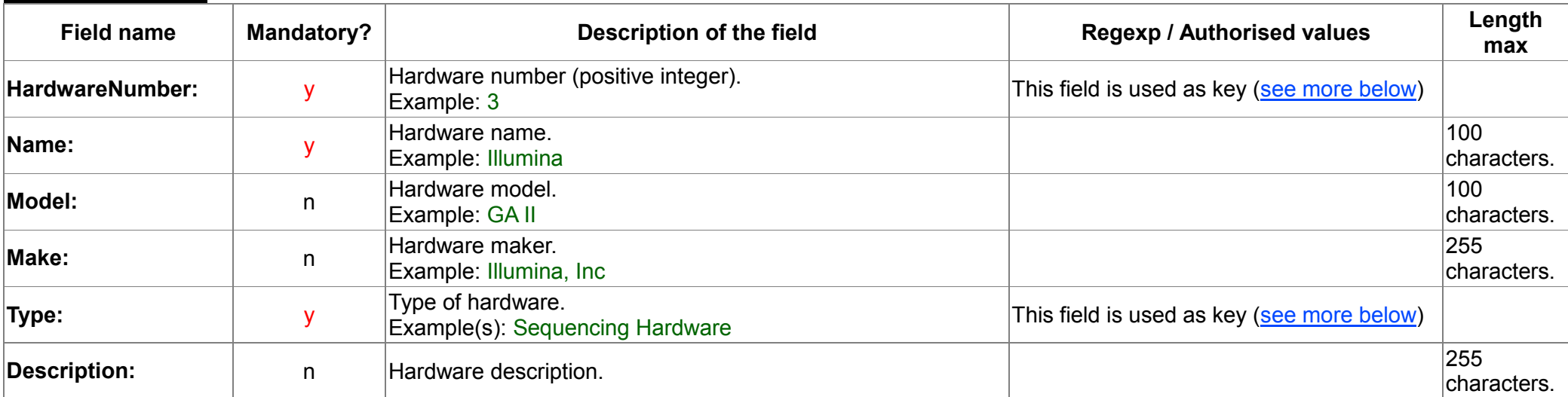

**Detail of the fields :**

Keys informations:

- Values of Type have to be found in the database. If you need other value than the ones already in the DB, contact us.
- Values of HardwareNumber defined keys for **Experiment.csv** so their values have to be found in this file.
	- HardwareNumber can be filled only by one value.

Some of fields have to be unique in the whole file: Name / Model

**Field name** Mandatory? **Description of the field Regexp / Authorised values Regexp** / Regexp / Authorised values **max SampleNumber:** y Sample number (positive integer). Example: 5 This field is used as key (see more below) **SampleName:** y Sample name. Example: PN40024  $100$ characters. **SampleType:** n Sample type (gDNA, mRNA, ...).<br>Example: qDNA This field is used as key (see more below) **Tissue:** http://www.fileson.com/community/inducertype.com/community/inducertype.com/community/inducertype.com/<br>Tissue: http://www.fileson.com/community/inducertype.com/community/inducertype.com/community/inducertype.com/c characters. **Taxon:** y Taxon of the sample.<br>Example: Vitis vinifera L. This field is used as key (see more below) **Accession:** n Accession of the sample. Accession of the sample.<br>Example: This field is used as key (see more below) **Lines:** n Line of the sample. Effect the Sample:<br>Example: PN40024 **This field is used as key** (see more below) **Description:** <sup>n</sup> Description. <sup>255</sup> characters. **LibNumber:** n Library number.<br>Example: 10 This field is used as key (see more below) **ExperimentNumber:** y Experiment number. This field can be multiple. If you have several experiments, separate them by ', '. Examples : 3 6, 9, 10 This field is used as key (see more below) **ContactNumber:** y Contact number. Example: 5 This field is used as key (see more below) **ProjectCode:** y Project code. Project code.<br>Example: 15 This field is used as key (see more below)

**Detail of the fields :**

Keys informations:

• Values of SampleType, Taxon, Accession and Line have to be found in the database. If you need other value than the ones already in the DB, contact us.

NB: Be aware that Accession and Line, if fielded, must have the same taxon as Taxon in this file. If not, they won't be inserting in database.

- Values of LibNumber have to be found in Library.csv (which has been submitted in the same batch).
- Values of ExperimentNumber have to be found in **Experiment.csv** (which has been submitted in the same batch).
- Values of ContactNumber have to be found in Contact.csv (which has been submitted in the same batch).
- Values of ProjectCode have to be found in Project.csv (which has been submitted in the same batch).
- Values of SampleNumber defined keys for other submission file (Experiment.csv and SubRun.csv) so their values have to be found in these files.
	- SampleNumber can be filled only by one value.

Some of fields have to be unique in the whole file: SampleName

**Library.csv:** information on the library.

#### **Detail of the fields:**

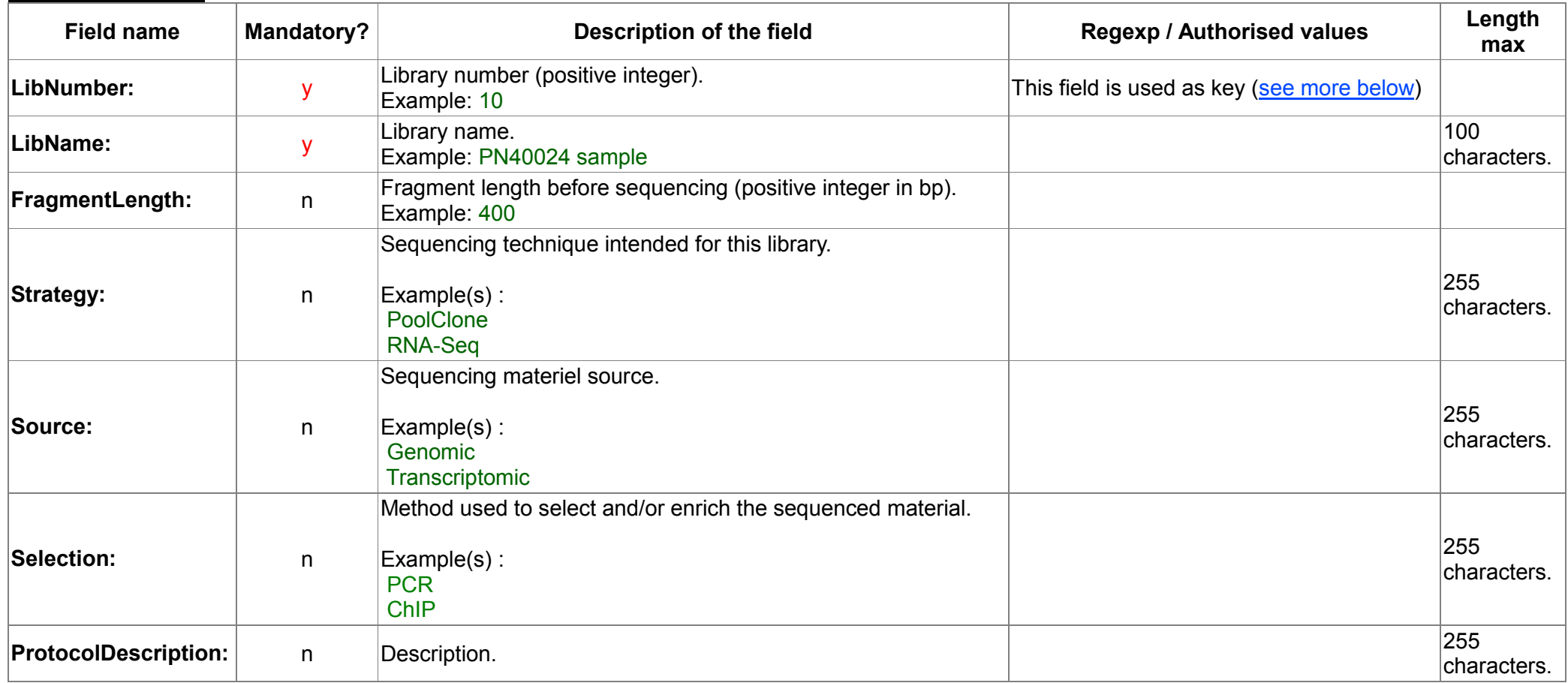

Keys informations:

Values of LibNumber defined keys for **Sample.csv** so their values have to be found in this file.

LibNumber can be filled only by one value.

Some of fields have to be unique in the whole file: LibName

**Run.csv:** information about the run(s).

#### **Detail of the fields :**

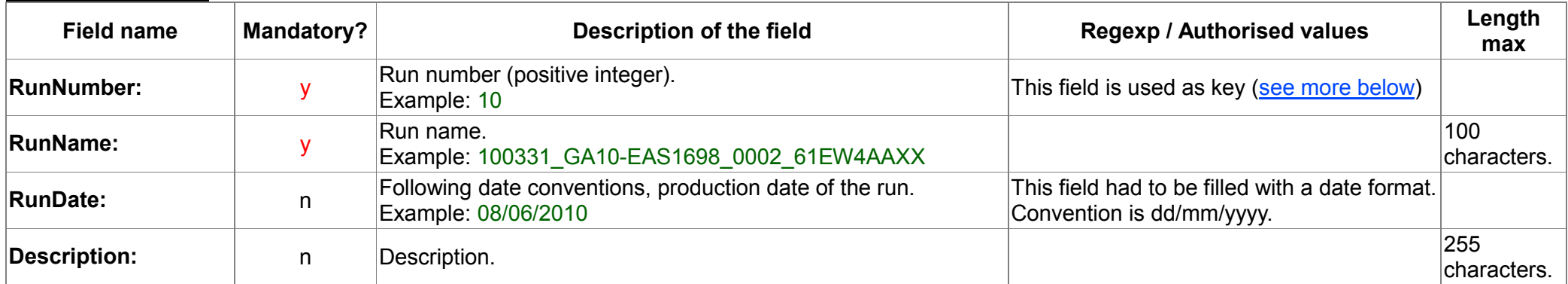

Keys informations:

- Values of RunNumber defined keys for SubRun.csv so their values have to be found in this file.
	- RunNumber can be filled only by one value.

Some of fields have to be unique in the whole file: RunName

### **SubRun.csv:** information about the sub-run(s).

**Detail of the fields :**

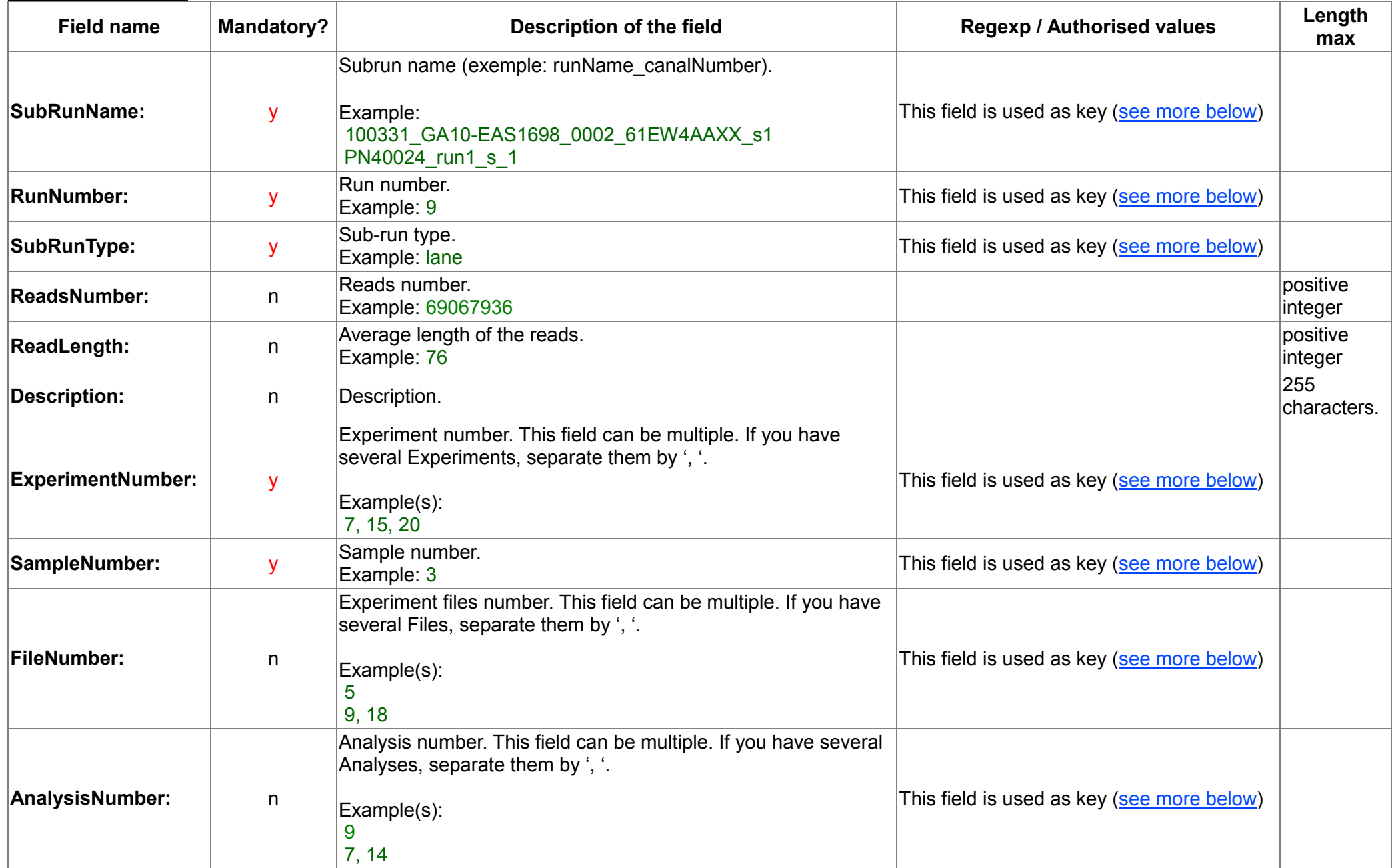

Keys informations:

- Values of SubRunType have to be found in the database. If you need other value than the ones already in the DB, contact us.
- Values of RunNumber have to be found in Run.csv (which has been submitted in the same batch).
- Values of ExperimentNumber have to be found in Experiment.csv (which has been submitted in the same batch).
- Values of SampleNumber have to be found in Sample.csv (which has been submitted in the same batch).
- Values of FileNumber have to be found in SubmitFiles.csv (which has been submitted in the same batch).
- Values of AnalysisNumber have to be found in Analysis.csv (which has been submitted in the same batch).

Some of fields have to be unique in the whole file: SubRunName

**SubmiFiles.csv:** information on the submit result files.

**Detail of the fields :**

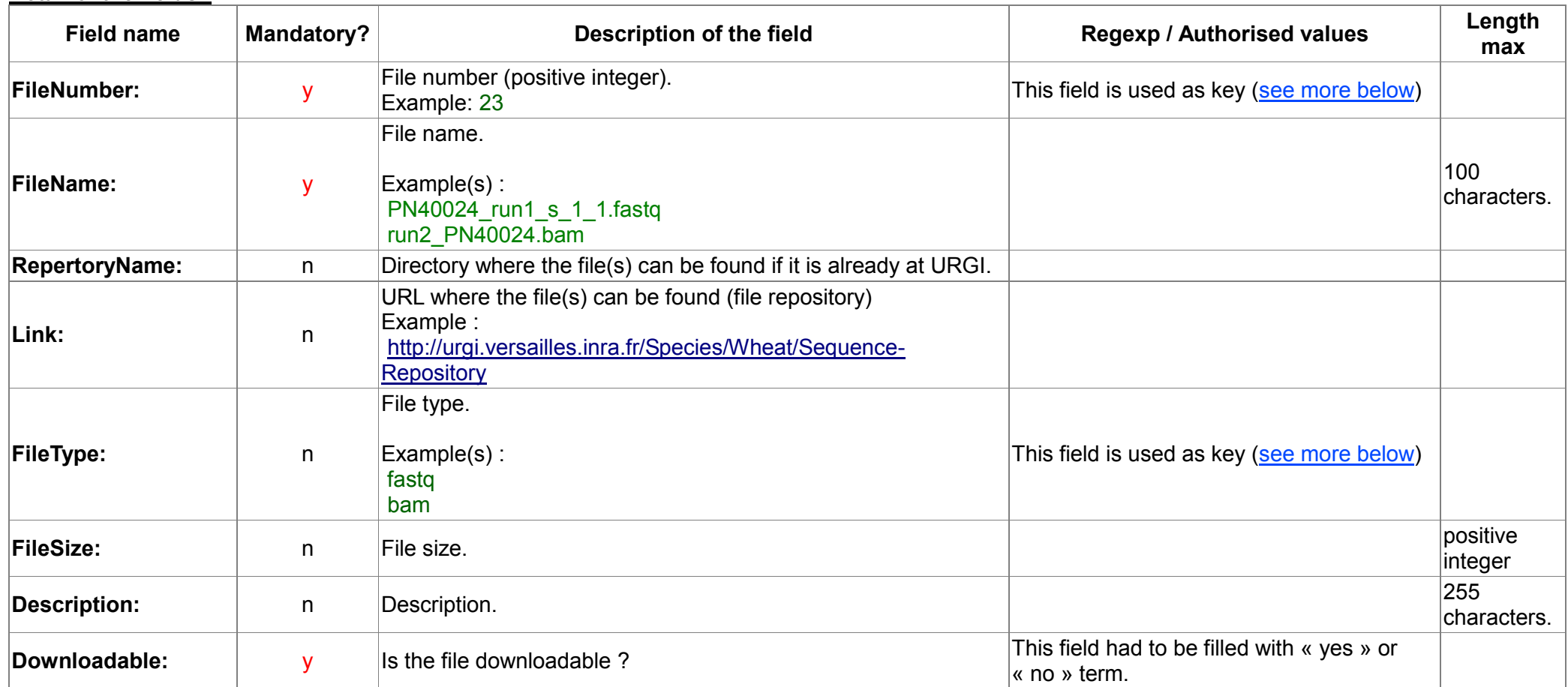

Keys informations:

• Values of FileNumber defined keys for other submission file (Analysis.csv and SubRun.csv) so their values have to be found in these files.

- FileNumber can be filled only by one value.
- Values of FileType have to be found in the database. If you need other value than the ones already in the DB, contact us.

Some of fields have to be unique in the whole file: FileName / FileType

**Analysis.csv:** information on the analysis.

**Detail of the fields :**

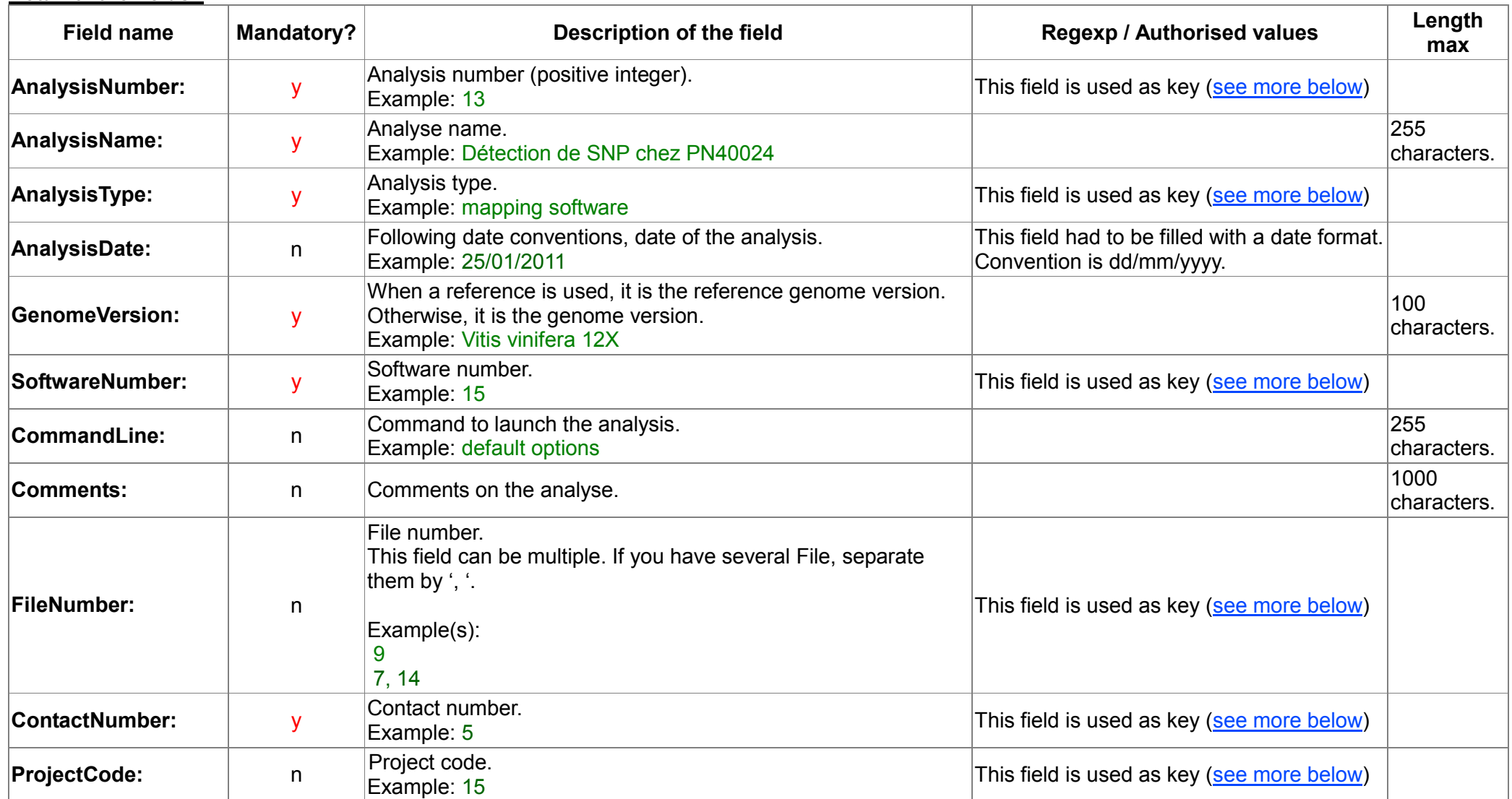

Keys informations:

- Values of AnalysisType have to be found in the database. If you need other value than the ones already in the DB, contact us.
- Values of SoftwareNumber have to be found in Software.csv (which has been submitted in the same batch).
- Values of FileNumber have to be found in **SubmitFiles.csv** (which has been submitted in the same batch).
- Values of ContactNumber have to be found in Contact.csv (which has been submitted in the same batch).
- Values of ProjectCode have to be found in **Project.csv** (which has been submitted in the same batch).
- Values of AnalysisNumber defined keys for **SubRun.csv** so their values have to be found in this file.
	- AnalysisNumber can be filled only by one value.

Some of fields have to be unique in the whole file: AnalysisName

**Software.csv:** software used for an analysis.

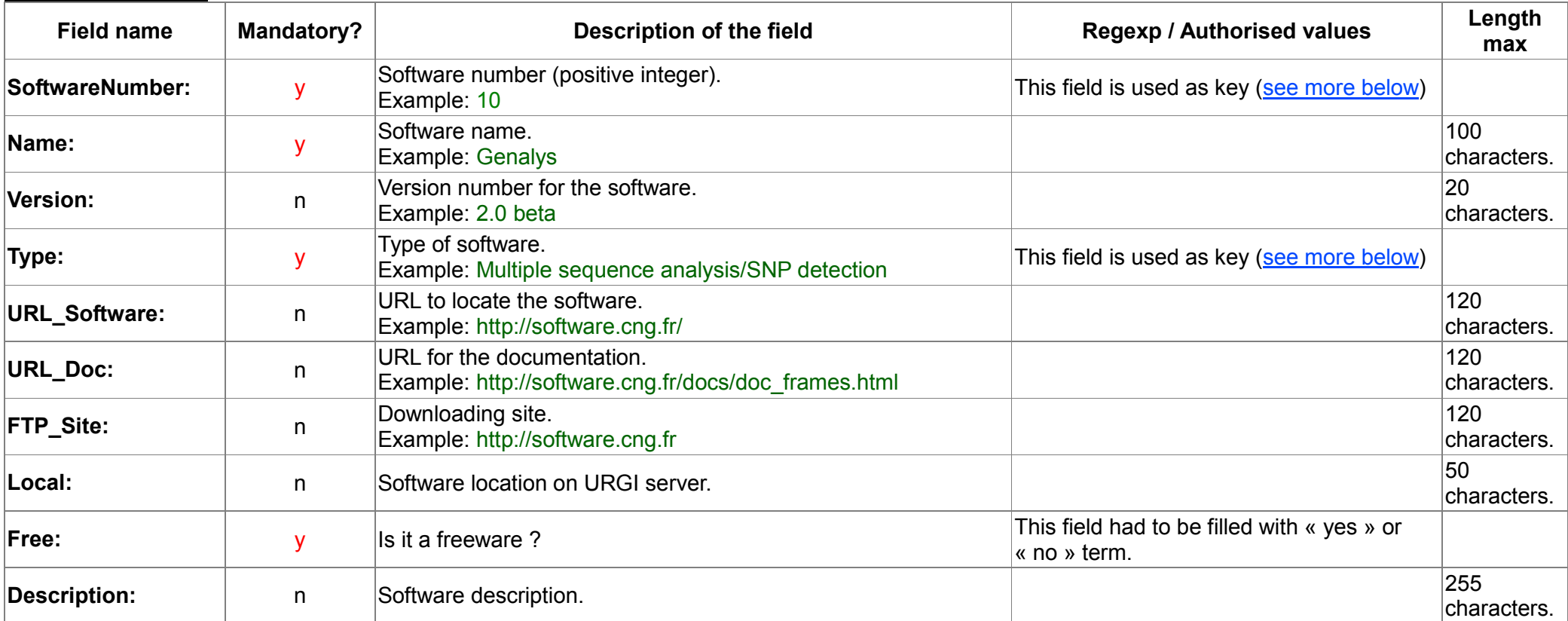

**Detail of the fields :**

Keys informations:

Values of Type have to be found in the database. If you need other value than the ones already in the DB, contact us.

• Values of SoftwareNumber defined keys for **Analysis.csv** so their values have to be found in this file.

• SoftwareNumber can be filled only by one value.

Some of fields have to be unique in the whole file: Name / Version